# Objective-C 2.0 2501ICT/7421ICTNathan

### René Hexel

School of Information and Communication Technology Griffith University

<span id="page-0-0"></span>Semester 1, 2012

# **Outline**

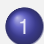

**[Fast Enumeration and Properties](#page-3-0)** 

- **•** [For Each Loops](#page-3-0)
- **•** [Properties](#page-5-0)
- 2 [Exception Handling](#page-11-0)
	- [Native Exception Handling](#page-11-0)
- 3 [Memory Management and Blocks](#page-14-0)
	- **[Using Blocks](#page-14-0)**
	- **[Garbage Collection and ARC](#page-19-0)**

Objective-C 2.0

# Objective-C 2.0

René Hexel [Objective-C 2.0](#page-0-0)

<span id="page-3-0"></span>[For Each Loops](#page-3-0) **[Properties](#page-5-0)** 

### Remember Enumerators?

- O NSEnumerator
	- handles enumeration in an object-oriented way

### Example (Enumerators using NSEnumerator)

```
#import <Foundation/Foundation.h>
int main(int argc, char *argv[])
{
       NSAutoreleasePool *pool = [NSAutoreleasePool new];
       NSArray *list = [NSArray arrayWithObjects: @"1", @"2", @"3", nil];
       NSEnumerator *enumerator = [list objectEnumerator];
       NSString *s;
       while (s = [enumerator nextObject]) // loop through array
               printf("%s ", [s UTF8String]); // print each element
       print(f("n");
        [pool release];
       return EXIT_SUCCESS;
}
```
[For Each Loops](#page-3-0) **[Properties](#page-5-0)** 

### For Each Loops in Objective-C 2.0

- New Language feature: for(*object* in *collection*)
	- uses fast enumeration

### Example (Fast Enumeration)

```
#import <Foundation/Foundation.h>
int main(int argc, char *argv[])
{
        NSAutoreleasePool *pool = [NSAutoreleasePool new];
        NSArray *list = [NSArray arrayWithObjects: @"1", @"2", @"3", nil];
        for (NSString *s in list) // fast enumeration<br>printf("%s", [s UTF8String]); // print each element
                 printf("ss", [s UTF8String]);
        printf(\sqrt[m]{n});
         [pool release];
         return EXIT_SUCCESS;
}
```
<span id="page-5-0"></span>[For Each Loops](#page-3-0) **[Properties](#page-5-0)** 

Access Methods Reviewed

• Every object property should have two access methods

 $\rightarrow$  Setters and Getters

### Example (Point2D.h with access methods)

```
#import <Foundation/Foundation.h>
@interface Point2D: NSObject
{
       int x;
       int y;
}
  (int) x; // access methods
  - (void) setX: (int) newX;
  - (int) y;
  - (void) setY: (int) newY;
@end
```
[For Each Loops](#page-3-0) **[Properties](#page-5-0)** 

### Access Methods Reviewed

**•** Every object property should have two access methods  $\rightarrow$  Setters and Getters

#### Example (Point2D.m with access methods)

```
#import "Point2D.h"
@implementation Point2D
                             - (int) x { return x; }
- (void) setX: (int) newX { x = newX; }
 - (int) y { return y; }
- (void) setY: (int) newY { y = newY; }
@end
```
[For Each Loops](#page-3-0) **[Properties](#page-5-0)** 

Objective-C 2.0 Properties

#### **O** @property

 $\rightarrow$  declares class properties

[For Each Loops](#page-3-0) **[Properties](#page-5-0)** 

Objective-C 2.0 Properties

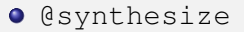

 $\rightarrow$  creates code for setters and getters automatically!

[For Each Loops](#page-3-0) **[Properties](#page-5-0)** 

# Using Objective-C 2.0 Properties

- Normal set and get methods can be used
	- $\rightarrow$  properties stick to standard naming conventions!

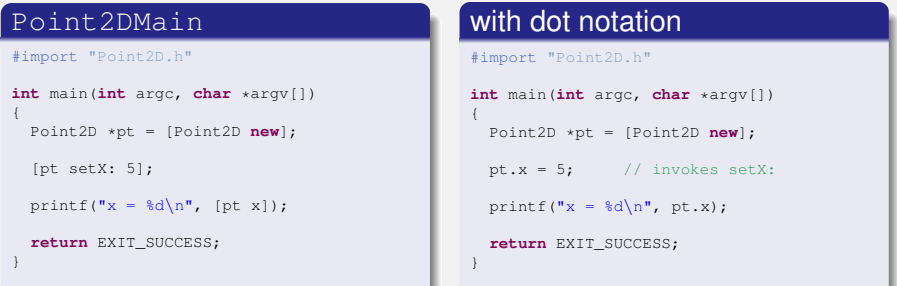

[For Each Loops](#page-3-0) **[Properties](#page-5-0)** 

# Properties Summarised

### **O** Concrecty defines a property

- $\rightarrow$  needs a storage type!
	- assign for a simple assignment (e.g. int)
	- **•** retain for retaining Objects (release and retain)
	- **copy for copying Objects (e.g. NSString)**
	- **.** Other qualifiers: readonly, readwrite, nonatomic
- **O** @synthesize **creates getter and setter code in** .m file
- Dot notation: syntactic sugar for invoking setters and getters, e.g.:

$$
\rightarrow \text{int x = point.x}; \qquad \text{for } \text{int x = [point x]};
$$
  
\n
$$
\rightarrow \text{point.x = x}; \qquad \text{for } \text{[point setX: x]};
$$
  
\n
$$
\rightarrow \text{point.x++}; \qquad \text{for } \text{[point setX: [point x] + 1]};
$$

# Exception Handling in Objective-C 2.0

#### **O** @try

- starts an exception handling domain
	- $\rightarrow$  like try in Java
	- $\rightarrow$  replaces older NS\_DURING macro
	- $\rightarrow$  exceptions that occur will be caught
- @catch (NSException \*localException)
	- the actual exception handler
	- catches exceptions that occur in the handling domain
	- $\rightarrow$  replaces older NS HANDLER macro

### @finally

- <span id="page-11-0"></span>**•** follows both normal and abnormal termination
- $\rightarrow$  replaces older NS\_ENDHANDLER macro

### Objective-C 2.0 Exception Handling Example

### Example (NSRangeException)

```
#import <Foundation/Foundation.h>
int main(int argc, char *argv[])
{
 NSAutoreleasePool *pool = [NSAutoreleasePool new];
 NSArray *array = [NSArray array]; \frac{1}{2} // an empty array
 @try
  {
   id object = [array objectAtIndex: 0]; // will this work?
   printf("%s", [object UTF8String]); // never reached
  }
 @catch (NSException *localException)
  {
   printf("%s: %s", [[localException name] UTF8String], // print exception
                   [[localException reason] UTF8String]); // and reason
  }
 @finally
  {
   printf(", count = \ell u \nightharpoonup n", [array count]);
  }
  [pool release];
 return EXIT_SUCCESS;
}
```
# Objective-C 2.0 Exception Throwing Example

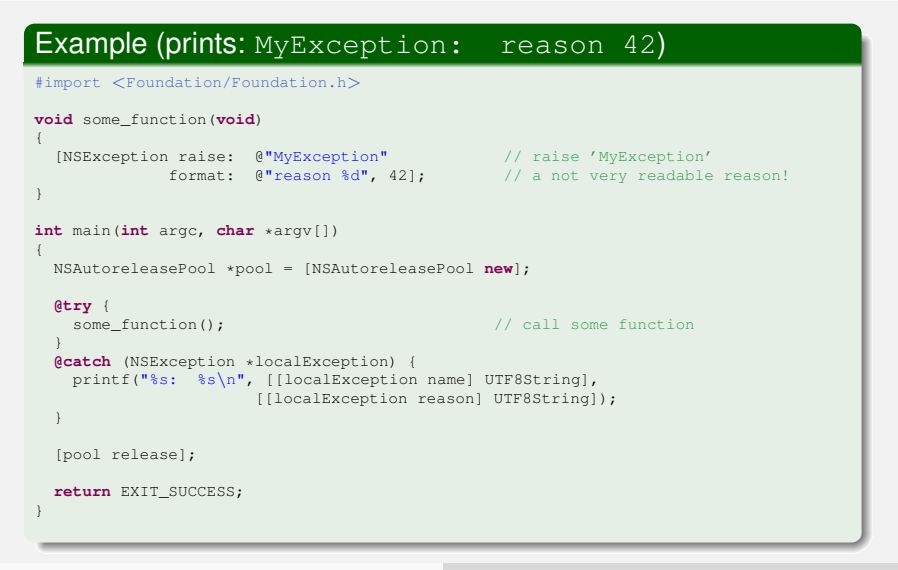

<span id="page-14-0"></span>[Using Blocks](#page-14-0) [Garbage Collection and ARC](#page-19-0)

## **Blocks**

### • C Functions can be useful, but have drawbacks

- $\bullet$  global namespace (e.g. only one main() function
- module-specific static functions
	- still requires separate definition and naming
- **•** Blocks
	- allow defining functions on the fly
	- syntax addition at the C Language level
	- can vastly simplify code
	- very powerful lambda expressions

[Using Blocks](#page-14-0) [Garbage Collection and ARC](#page-19-0)

### Simple Block Example

### ■ Blocks are defined using  $\hat{ }$  *...* }

### Example (Passing a Block to a Method)

MyClass \*myObject = [[MyClass alloc] init];

[myObject doSomethingUsingBlock: ^{ /\* ... some code \*/} ];

[Using Blocks](#page-14-0) [Garbage Collection and ARC](#page-19-0)

### Block Parameter Example

### • Blocks can take parameters (like functions)

#### Example (Block Enumeration in NSArray)

```
NSArray *array = [NSArray arrayWithObjects: @"1", @"2", @"3", nil];
[array enumerateObjectsUsingBlock: ^(id obj, NSUInteger i, BOOL *stop)
{
        NSLog(@"String at Index %d is %@", i, obj);
        if (i == 1) * stop = YES; // stop enumeration
}];
```
[Using Blocks](#page-14-0) [Garbage Collection and ARC](#page-19-0)

### Passing local Variables to Blocks

- Local Variables declared "outside" can be used within blocks
- Inside the block, these variables are *read only*!
- But: *instance variables* can be modified!

[Using Blocks](#page-14-0) [Garbage Collection and ARC](#page-19-0)

### Read/Write Block Variables

### • Local Variables can be declared as **block to be writable**

#### Example (Read/Write variable used inside block)

```
NSArray *array = [NSArray arrayWithObjects: @"1", @"2", @"3", nil];
block int count = 0;
[array enumerateObjectsUsingBlock: ^(id obj, NSUInteger i, BOOL *stop)
{
        count++; // increment count
}];
printf("Count is %d\n", count);
```
[Using Blocks](#page-14-0) [Garbage Collection and ARC](#page-19-0)

# Garbage Collection

- Normally Objective-C uses reference counting, i.e. reference count gets
	- $\rightarrow$  set to 1 by new, alloc, and copy
	- $\rightarrow$  incremented by retain
	- $\rightarrow$  decremented by release (calls dealloc if 0)
- **Garbage Collection is available for Objective-C 2.0** 
	- Mac OS X 10.5 (or above) only!
	- $\rightarrow$  not on GNUstep
	- $\rightarrow$  not on the iPhone!
- Optimising Code for Garbage Collection: Autorelease Pools

<span id="page-19-0"></span> $\rightarrow$  use [pool drain] instead of [pool release]

# Automatic Reference Counting

- **The latest clang Objective-C compiler knows Memory** Management Rules
- Programmer must still make explicit what kind of reference each pointer is!
	- $\rightarrow$  strong properties are retained and released
	- $\rightarrow$  weak properties are zeroed out on dealloc
- Normal pointers also need to indicate their ownership
	- $\rightarrow$  Language extension introduced by clang
	- $\rightarrow$  Must be specified if the compiler cannot determine ownership
	- $\rightarrow$  strong
	- $\rightarrow$  weak
	- $\rightarrow$  unsafe unretained (not handled by compiler)
	- $\rightarrow$  autoreleasing (put on autorelease pool)

<span id="page-21-0"></span>[Using Blocks](#page-14-0) [Garbage Collection and ARC](#page-19-0)

### Autorelease Pools Revisited

- **O** @autoreleasepool { ...}
- **Compiler Support for Autorelease Pools** 
	- $\rightarrow$  faster than NSAutoreleasePool
	- $\rightarrow$  works for ARC and non-ARC code as well as Garbage Collection

### Example (Using @autoreleasepool)

```
#import <Foundation/Foundation.h>
int main(int argc, char *argv[])
{
    @autoreleasepool
     {
         NSArray *list = [NSArray arrayWithObjects: @"1", @"2", @"3", nil];
         for (NSString *s in list) \frac{1}{s} // fast enumeration printf ("\\s ", [s UTF8String]); // print each element
                  printf("ss ", [s UTF8String]);
         print(f("n");
     }
    return EXIT_SUCCESS;
}
```